```
C-C++-Kurs 2025
                                                                 Blatt 08 (19. März 2025), p. 1
                    Einführung in die Programmiersprachen C und C_{++}Dr. Franz Gähler, Fakultät für Mathematik
                                   Übungsblatt 8 (8 Seiten)
Eine Klasse in C_{++}, rationale Zahlen:
Die rationale Zahlen lassen sich in C_{++} implementieren, so dass exakte Bruchrechnung möglich wird:
Die rationalen Zahlen werden als gekürzte Brüche verwaltet.
Achtung: Keine Überlaufkontrolle. Die Zähler und Nenner können rasch sehr groß werden!
    // ratio.cc -- Rationale Zahlen
    using namespace std;
    #include <stdio.h>
    #include <iostream>
    #include <iomanip>
    typedef long long Int;
    Int ggt(Int a, Int b) {
     A = (a \le 0) 7 - a : a
     b = (b < 0) ? -b : b:while (b) { Int c = a % b; a = b; b = c; }
     return a:
    \mathfrak{h}class ratio f
     Int z: Int n:
     void norm(): // private Element-Funktion, normalisiert durch Kuerzen.
    public:
     ratio(Int zz = 0, Int nn = 1) { z = zz; n = nn; norm(); };
     friend ratio operator+(ratio, ratio);
     friend ratio operator-(ratio, ratio);
     friend ratio operator*(ratio, ratio);
     friend ratio operator/(ratio a, ratio b) { return a*b.inv(); }
     friend ostream& operator<<(ostream&, ratio);
     friend istream& operator>>(istream&, ratio&);
      // Unaere Operatoren:
      ratio operator++() \{z \neq n: return *this: }
                                                                  // Prefix
     ratio operator++(int) { ratio r = *this; z += n; return r; } // Postfix
     ratio operator+=(ratio r) { z = z*r.n + r.z*n, n = n*r.n; norm();
                                   return *this: }
      // Member-Funktionen:
     ratio inv() { return ratio(n,z): }
      operator double() { return (double)z/(double)n; } // cast auf double
    \}:
    ratio operator+(ratio a. ratio b) {
     return ratio(a.z*b.n + b.z*a.n, a.n*b.n);
    ratio operator-(ratio a, ratio b) {
     return ratio(a.z*b.n - b.z*a.n, a.n*b.n);
    J.
    ratio operator*(ratio a, ratio b) {
     Int d.zz.nn:
     if (a.z == 0 || b.z == 0) return ratio(0,1);
     if (a.n == 0 || b.n == 0) return ratio(1,0);
```

```
// "kreuzweise" kuerzen:
    if ((d=get(a.z, b.n)) != 1) { a.z /= d; b.n /= d; }
    if ( (d=gt(a.n, b.z) ) != 1) { a.n /= d; b.z /= d; }
    return ratio(a. z \ast b. z. a. n \ast b. n.):
inline void ratio::norm() {
    Int d:
    if (n) f
       if (n < 0) { n = -n; z = -z; }
        if (d = get(z, n)) := 1) { z /= d; n /= d; }
    \mathbf{r}// Infty: Nenner = 0else z = 1:
ostream& operator<<(ostream& os, ratio a) {
    return os \langle a.z \langle \rangle / \langle a.n;
istream& operator>>(istream& is, ratio& a) {
    is \gg a.z \gg a.n: a.norm():
   return is:
\lambdaint main() fratio r, s, t;
    cout << "z n : "; cin >> r;
    cout \lt\lt' " r : " \lt\lt r \lt\lt "\n";
    cout << (double)r << endl;
    t = ++r;
    cout << t << '\n';
    cout \langle \xi + + \langle \xi \rangle \rangle \n':
    cout \langle \xi \rangle t \langle \xi \rangle \langle \ln \rangle:
    cout \langle \langle ++t \langle \langle \cdot \rangle \rangle_n \rangle;
    cout << "z n : "; cin >> s;
    cout \lt\lt " s : " \lt\lt s \lt\lt "\n":
    cout \langle \cdot \rangle "Summe: \setminus t" \langle \cdot \rangle r+s \langle \cdot \rangle \setminus n;
    cout << "Diff: \t\t\ t" << r-s << '\n';
    cout << "Prod: \mathcal{L}" << r*s << '\n';
    cout \langle \langle \nabla \cdot \rangle \rangle and \langle \nabla \cdot \rangle and \langle \nabla \cdot \rangle and \langle \nabla \cdot \rangle and \langle \nabla \cdot \rangle and \langle \nabla \cdot \rangle and \langle \nabla \cdot \rangle and \langle \nabla \cdot \rangle and \langle \nabla \cdot \rangle and \langle \nabla \cdot \rangle and \langle \nabla \cdot \rangle and \langle \nabla \cdot \rangle and \langle \nabla \cout \langle x \rangle \langle x \rangle \langle x \rangle dividient durch " \langle x \rangle s \langle x \rangle " = " \langle x \rangle \langle x \rangle \langle x \rangle";
    r \neq s:
    cout \langle \langle \nabla \cdot \nabla \cdot \r = (Int)17;cout << "r += 17 = " << r << '\n':
    while (1) {
       ratio a = ratio(1,1):
        Int i, n;cout \lt\lt "n : "; cin >> n;
        for (i=2; i<=n; i++) {
            a += ratio(1,i);\mathbf{r}cout << "1 + 1/2 + ... + 1/" << n << " = " << a << '\n':
    \rightarrow\mathbf{r}
```
Blatt 08 (19. März 2025), p. 2

 $C-C++-Kurs$  2025

Aufgabe 8.1: Implementieren Sie die Operatoren ==, !=, <, <=, >, >=, -- (Pre- und Post-Variante) sowie alle Zuweisungsoperatoren wie  $==, *=$ usw.

## Klassen-Templates in  $\mathrm{C_{++}}$  , komplexe Zahlen:

Man kann die Struktur der komplexen Zahlen etwa wie folgt als Klasse implementieren:

```
class complex {
double r; double i;
public:. . .
}
```
Dies impliziert, dass man auf den Komponenten-Typ double festgelegt ist. Will man float oder int als Komponenten, muss man eine weitere Klasse festlegen. Einfacher wird dies durch ein *Klassen-Template:*

```
template <class REAL>
class complex {
REAL r; REAL i;
public:. . .
}
```
Dann hat man in complex<double>, complex<float>, complex<int> usw. verschiedene complex-Typen zur Verfügung, die als Real-Bestandteile jeden adäquaten Typ erlauben. Allerdings gibt es für manche Situationen Probleme. Wenn zum Beispiel die Betragsfunktion REAL abs(complex z) implementiert ist, wird im Fall complex<int> hier REAL durch int ersetzt, was ziemlich unzweckmäßig ist. Templates erlauben aber mehrere formale Typbezeichner als Argumente:

```
template <class REAL, class FLOAT>
class complex {
REAL r; REAL i;
public:...<br>friend FLOAT abs(const complex x) {
return sqrt(x.r*x.r+x.i*x.i);
}\mathbf{r}. . .
}
```
Die Typbezeichnung lautet dann z. B. complex<int,double> usw., und die Funktion abs liefert auch für den komplexen Typ mit int-Koeffizienten den Typ <mark>double</mark> zurück.

Die Datei complex.cc bietet eine Implementation, die hier im einzelnen kommentiert wird:

```
// complex.cc
#include <iostream>
#include <iomanip>
#include <math.h>
#define PI 3.14159265358979323846
template <class REAL, class FLOAT>
class complex {
 REAL r; REAL i;
public:
complex() {};
 complex(REAL \t{re}, REAL \t{im} = 0) {r = re; i = im;}
```
Die Initialisierung im = 0 bedeutet, dass für complex<..> v; double u = 1; eine Initialisierung mit nur einer Variablen v = complex(u); zulässig ist und die gleiche Bedeutung wie v = complex(u,0); hat. Die Komponente im wird also "per Default" auf <sup>0</sup> initialisiert.

Es folgen die arithmetischen Operationen inklusive Zuweisungs-Operatoren. Hier werden aus Effizienzgründen jeweils im Fall von komplexen Argumenten Referenzen auf die Klassen übergeben. D. h., für jeden Aufruf sind statt der Argumente (2 REAL-Objekte) nur jeweils eine Adresse an die Funktion zu übergeben.

Dadurch, dass man die Argumente als const deklariert, wird verhindert, dass diese selbst versehentlichmodifiziert werden, was bei beliebigen Referenzen natürlich denkbar wäre.

```
complex operator+=(const complex& y) { // Member-Funktion
 r += y.r; i += y.i; return *this; }
```
complex operator+=(REAL y) {  $r$  += y; return \*this; }

Es ist zweckmäßig, die Fälle, dass eines der Argumente vom Typ REAL ist, gesondert zu betrachten und die<br>Ongestiesen sehr Fredstanden inserer dem die seine der der die kann Principle Andersfellen äuch der Operatoren oder Funktionen entsprechend zu überladen, wie im letzten Beispiel. Andernfalls würde etwa bei einer Zuweisung von Typ

double u=1, complex<double,double> v; <sup>v</sup> += u;

implizit immer noch die zweite Konstruktor-Funktion aufgerufen, die für die Umwandlung double --> complex<...,...> zuständig ist.

Die Zuweisungs-Operatoren +=, -= usw. werden hier <sup>s</sup>¨amtlich als *Member-Funktionen* implementiert. Dies ist natürlich, da in v $+=$  u ja der linke Operand v modifiziert wird. Er erscheint also in der Implementation als das implizite Argument.

friend complex operator+(const complex& x, const complex& y) { return complex $(x.r+y.r, x.i+y.i);$ } friend complex operator+(const complex& x, REAL y) { return complex $(x.r+y, x.i);$ } friend complex operator+(REAL x, const complex& y) { return complex(x+y.r, y.i); } Die binären Operatoren sind als frie<mark>nd-F</mark>unktionen implementiert, da bei ihren Anwendungen, etwa in w

= <sup>u</sup> <sup>+</sup> v; <sup>w</sup> <sup>=</sup> <sup>u</sup> - v; usw. immer zwei <sup>g</sup>leichberechtigte Operanden u,v auftreten, die in der Regel auch nicht modifiziert werden.

Bei den binären multiplikativen Funktionen sind Effizienzbetrachtungen noch wichtiger:

friend complex operator\*(const complex& x, const complex& y) { return complex $(x.r*v.r-x.i*v.i, x.r*v.i+x.i*v.r):$ friend complex operator\*(const complex& x, REAL y) { return complex $(x.r*y, x.i*y);$ friend complex operator\*(REAL x, const complex& y) { return complex(x\*v.r, x\*v.i); }

In der ersten Funktion werden vier REAL-Multiplikationen ausgeführt, in der zweiten und dritten jeweils nur zwei. Das REAL-Argument kann man direkt übergeben, da durch Verwendung einer Referenz jedenfalls für elementare Typen wie <mark>double, float</mark> und i**nt** keine Zeitersparnis erzielt würde. Allerdings ergäbe sich ein Unterschied, wenn man etwa als REAL eine selbstentworfene Klasse rationaler Zahlen (bestehend aus denbeiden int-Komponenten "Zähler" und "Nenner") verwenden würde. Die weiteren Funktionen werden ähnlich behandelt.

Aufgabe 8.2: Überladen Sie die Funktionen double pow (double, double) aus der Standard-Bibliothek in *mathematisch sinnvoller Weise zu* complex pow(complex,complex) *(siehe Def. des Operators* ^ *unten).* Verfahren Sie ähnlich mit anderen Funktionen der Standard-Bibliothek wie exp, sin, cos, log usw. (cf. man exp*.)*

Wir betrachten noch die logischen Operatoren und den Ausgabeoperator:

```
friend bool operator==(const complex& x, const complex& y) {
 return (x.r==y.r & x & x.i==y.i);friend bool operator==(const complex& x, REAL y) {
 return (x.i == 0 & x & x.r==y);friend bool operator==(REAL x, const complex& y) {
 return (y.i == 0 & & x == y.r);friend bool operator!=(const complex& x, const complex& y) {
 return (x.r!=y.r || x.i!=y.i);friend bool operator!=(const complex& x, REAL y) {
 return (x.r!=y || x.i!=0);
```
 $C-C++-Kurs$  2025

```
friend bool operator!=(REAL x, const complex& y) {
   return (x!=y.r || y.i!=0);friend ostream& operator<<(ostream& os, const complex& z) {
    os<<setw(6)<<setprecision(3)<< z.r;
    os << (z, i)=0 ? " + ":" - "):
    os<<setw(6)<<setprecision(3)<< ( z.i >=0 ? z.i : -z.i ) << 'i';
    return os: }
\ddot{\ }
```
Für den Logarithmus und zum Potenzieren komplexer Zahlen benötigt man die Eulersche Formel:  $e^{ix} =$  $cos(x) + i sin(x)$ , die sich aus den Potenzreihen für Exponential-Funktion, Sinus- und Cosinus-Funktion ergibt:

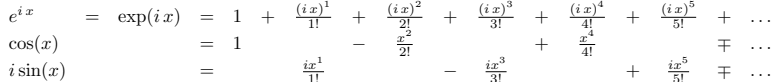

Für die Berechnung des komplexen Logarithmus verwenden wir die Beziehung  $\log(zz') = \log(z)$  +  $log(z')$  (die mit der Potenzreihenentwicklung für die Logarithmusfunktion gezeigt wird), angewandt auf die Zerlegung  $z = |z| \cdot \frac{z}{|z|} = |z| \cdot e^{i \arg(z)}$  (die letzte Beziehung folgt aus der Eulerschen Formel und aus  $\arg(\cos(x) + i \sin(x)) = \arctan(\sin(x)/\cos(x)) = x$ . Logarithmieren ergibt damit  $\log(z) = \log|z| + i \arg(z)$ . Diese Formel begründet

reelles Potenzieren Eulersche Formel

friend complex log(complex z) { return complex $(log(abs(z)), arg(z))$ ;

Zum Berechnen komplexer Potenzen schreiben wir für zwei komplexe Zahlen  $u, v$ :  $u^v=e^{v\log u}=e^{\text{Re}(v\log u)+\text{Im}(v\log u)i}=\quad \underbrace{e^{\text{Re}(v\log u)}}_{\text{Re}(v\log u)}\quad \text{.}\quad \underbrace{e^{\text{Im}(v\log u)^i}_{\text{Im}(v\log u)^i}}_{\text{Im}(v\log u)^i}$ 

Als Programm:

friend complex operator<sup>o</sup> (complex u, complex v) { complex  $z = v * log(u)$ ; REAL  $a = exp(z,r)$ : return complex  $(a * cos(z, i), a * sin(z, i))$ :  $\rightarrow$ 

Aufgabe 8.3: Überladen Sie auch den Eingabeoperator >> für die Klassen complex<...> und schreiben Sie  $ein$  Testprogramm, das es erlaubt, die von Ihnen implementierten Funktionen interaktiv zu testen.

Man sollte die am häufigsten verwendeten Typen per typedef abkürzen:

typedef complex<float,double> complex\_f; tvpedef complex<double.double> complex\_d: typedef complex<int,double> complex\_i;

Bemerkung: Ein Cast zwischen zwei durch das gleiche Template definierten Typen ist nicht möglich.

Aufgabe 8.4: Definieren Sie eine Ordnung < auf den komplexen Zahlen und sortieren Sie ein Array von komplexen Zahlen mittels quicksort wie in Übungsblatt 7.

Aufgabe 8.5: Benutzen Sie die Klasse class ratio { Int z; Int n; } rationaler Zahlen, um eine Klasse rationaler komplexer Zahlen zu definieren.

Hinweis: Denken Sie daran, die REAL-Arqumente in der Klasse complex für diesen Fall zu Referenzen zu machen. Ist dies ohne Änderung des Klassen-templates complex möglich?

// complex.cc using namespace std: #include <iostream> #include <iomanip>

```
C-C++-Kurs 2025
```

```
#include <math.h>
#define PT 3 14159265358979323846
#define E 2.71828182845904523536
template <class T>
T absval(T x) { return (x \ge 0) ? x : -x; }
template <class REAL, class FLOAT>
class complex {
 REAL r: REAL i:
public:
  complex() {};
  complex(REAL re, REAL im = 0) { r = re; i = im; }
  // Addition:
  complex operator+=(const complex& y) { // Member-Funktion
   r \leftrightarrow r; i \leftrightarrow y.i; return *this; }
  complex operator+=(REAL y) { r += y; return *this; }
  friend complex operator+(const complex& x, const complex& y) {
   return complex(x.r+v.r. x.i+v.i):friend complex operator+(const complex& x, REAL y) {
   return complex(x.r+y, x.i);}
  friend complex operator+(REAL x, const complex& y) {
   return complex(x+y,r, y,i): }
  // Subtraktion:
  complex operator-=(const complex& y) { // Member-Funktion
   r = v.r; i -= y.i; return *this; }
  complex operator-=(REAL y) { r - = y; return *this; }
  friend complex operator-(const complex& x, const complex& y) {
   return complex(x.r-y.r, x.i-y.i); }
  friend complex operator-(const complex& x, REAL y) {
   return complex(x.r-y, x.i); }
  friend complex operator-(REAL x, const complex& y) {
   return complex(x-y.r, -y.i); }
  friend complex operator-(const complex& x) {
   return complex(-x.r, -x.i); }
  // Multiplikation:
  complex operator*=(const complex& v) {
   REAL rr = r*y.r-i*y.i; i = r*y.i+i*y.r; r = rr; return *this; }complex operator*=(REAL y) { r *= y; i *= y; return *this; }
  friend complex operator*(const complex& x, const complex& y) {
    return complex(x.r*y.r-x.i*y.i, x.r*y.i+x.i*y.r); }
  friend complex operator*(const complex& x, REAL y) {
   return complex(x.r*y, x.i*y); \}friend complex operator*(REAL x, const complex& y) {
   return complex(x*y.r, x*y.i);}
  // Division:
  complex operator/=(const complex& y) {
   REAL a = y.r*y.r + y.i*y.i; REAL rr = (r*y.r+i*y.i)/a;i = (i*y.r-r*y.i)/a; r = rr; return *this;complex operator/=(REAL y) { r /= y; i /= y; return *this; }
  friend complex operator/(const complex& x, const complex& y) {
   REAL a = y.r*y.r + y.i*y.i;
```
return complex( $(x.r*y.r+x.i*y.i)/a$ ,  $(x.i*y.r-x.r*y.i)/a)$ ; }

```
friend complex operator/(const complex& x, REAL y) {
 return complex(x.r/y, x.i/y); }
friend complex operator/(REAL x, const complex& y) {
  REAL a = v.r*v.r + v.i*v.i; x/a;return complex(x*y.r, -x*y.i); }
friend complex inv(complex z) {
 REAL a = z.r*z.r + z.i*z.i;return complex(z.r/a,-z.i/a);
}
// Absolutbetrag, Argument:
friend FLOAT abs(const complex& x) {
 return sqrt(x.r*x.r+x.i*x.i):friend FLOAT arg(const complex& x) {
  if (x, r == 0) return (x, i == 0) ? 0 : (x, i > 0 ? 0.5*PI : 1.5*PI);
  if (x.r < 0) return atan(x.i/x.r) + PI;
  1/x.r > 0:
 return (x.i >= 0) ? atan(x.i/x.r) : atan(x.i/x.r) + 2*PI ;}
friend FLOAT warg(const complex& x) { return arg(x)/PI*180; }
// Wurzel:
friend complex sqrt(const complex& x) {
 FLOAT a = arg(x)/2, b = sqrt(abs(x));return complex( REAL(cos(a)*b), REAL(sin(a)*b)); }
// Potenzieren: Achtung: Nach der Prioritaetenliste fuer
// Operatoren hat der Operator ^ nicht die Prioritaet, die man fuer das
// Potenzieren erwartet, man muss also klammern: (u^v v) * wfriend complex log(complex z) {
 return complex(\log(\text{abs}(z)), \text{arg}(z));
}
friend complex operator^(complex u, complex v) {
  complex z = v * log(u); REAL a = exp(z.r);
 return complex(a * cos(z, i), a * sin(z, i));
}
friend complex operator^(complex z, REAL d) { return z^complex(d); }
friend complex operator^(REAL u, complex z) { return complex(u)^z; }
// Boolsche Operatoren:
friend bool operator==(const complex& x, const complex& y) {
 return (x.r=y.r \& x.i==y.i);friend bool operator==(const complex& x, REAL y) {
 return (x.i == 0 & x & x.r==y);friend bool operator==(REAL x, const complex& y) {
 return (y.i == 0 & & x == y.r);friend bool operator!=(const complex& x, const complex& y) {
 return (x.r!=y.r || x.i!=y.i);friend bool operator!=(const complex& x, REAL y) {
 return (x.r!=y | | x.i!=0);friend bool operator!=(REAL x, const complex& y) {
 return (x!=y.r || y.i!=0);// Ausgabeoperator:
friend ostream& operator<<(ostream& os, const complex z) {
  REAL rr, ii;
  rr = z.r; ii = z, i:
  if ( absval(rr) < 1.0e-15) rr=0;
```

```
C-C++-Kurs 2025 (19. März 2025 ), p. 8
               if ( absval(ii) < 1.0e-15) ii=0;
               if (ii == 0.0) \{os<<setw(6)<<setprecision(2)<< rr;
                  \cos\left(\frac{m}{2}\right) \cos\left(\frac{m}{2}\right) \cos\left(\frac{m}{2}\right) \cos\left(\frac{m}{2}\right) \cos\left(\frac{m}{2}\right) \cos\left(\frac{m}{2}\right) \cos\left(\frac{m}{2}\right) \cos\left(\frac{m}{2}\right) \cos\left(\frac{m}{2}\right) \cos\left(\frac{m}{2}\right) \cos\left(\frac{m}{2}\right) \cos\left(\frac{m}{2}\right) \cos\left(\frac{m}{2}\right) \cos\left(\frac{m}{2}\rightreturn os;
                }
if (rr == 0.0) {
                  os \leq setw(6) \leq \cdot '\leq" ";
                  os<<setw(6)<<setprecision(2)<< ii << 'i';
                  return os;
              }
os<<setw(6)<<setprecision(2)<< rr;
               os << ( ii>=0 ? " + ":" - ");
               os \leq \text{setw}(6) \leq \text{setor}(\text{e})return os; }
       }; // Jetzt hat man z. B. folgende Moeglichkeiten:
        typedef complex<float,double> complex f;
        typedef complex<double,double> complex d;
typedef complex<long double,long double> complex ld;
        typedef complex<int,double> complex_i;
        typedef complex ld comp;
        int main() {
           comp u,v;
           v = u = sqrt(sqrt(comp(0, 1))); // 4-te Wurzel aus i
           cout \langle \langle u \rangle \langle \langle \cdot \rangle \ranglecout \langle \cdot \cdot \cdot \cdot \cdot \ranglen";
           for (int i=0; i<16; i++) {
              cout \leq u \leq v hoch " \leq setw(2) \leq i+1 \leq ": " \leq v \leq " warg = ";
                cout << setw(6) << setprecision(4) << warg(v) << "\lambdan";
              v *= u;
            }
cout << "\n";
           v = u = 1/u:
           for (int i=0; i<16; i++) {
              cout \ll u \ll " hoch " \ll setw(2) \ll i+1 \ll " : " \ll v \ll " warg = ";
                cout << setw(6) << setprecision(4) << warg(v) << "\lambdan";
              v * = u;
           }
cout << "\n";
           cout \langle \langle \nabla \times \cdot \cdot \cdot \rangle e \hat{C} (2 pi i) = " \langle \langle \cdot \cdot \cdot \cdot \rangle comp(E,0)\hat{C}comp(0, 2*PI) ) \langle \langle \cdot \cdot \cdot \rangle \cdot \rangle;<br>cout \langle \cdot \cdot \cdot \cdot \rangle e \hat{C} (ni i) = " \langle \langle \cdot \cdot \cdot \rangle E\hat{C}comp(0, PI) ) \langle \cdot \cdot \cdot \cdot \rangle \langle \cdot \cdot \cdot \cout \langle\langle " e ^ (pi i) = " \langle\langle ( E^comp(0, PI) )
           cout \langle\langle \nabla \cdot \cdot \cdot \rangle = " \langle \cdot \rangle (E^comp(0, PI)/comp(2) ) \langle \cdot \cdot \rangle '\n';
           cout \langle\langle \nabla \cdot \cdot \cdot \rangle = " \langle \cdot \cdot \rangle (E^comp(0, PI)/comp(4) ) \langle \cdot \cdot \rangle '\n';
           cout \langle \langle \nabla \cdot \nabla \cdot \= " << ( comp(0,1)<sup>\text{comp}(0,1) )</sup>
           cout << " e ^ (-pi/2) = " << ( comp(E, 0) comp(-P1/2,0) ) << '\n';<br>cout << "-1 ^ 0.5 = " << ( comp(-1,0) comp(.5,0) ) << '\n';
           cout << "-1 ^ 0.5 = " << ( comp(-1,0)^comp(.5,0) ) << '\n';<br>cout << "-2i^ 0.5 = " << ( comp(0,-2)^comp(.5.0) ) << '\n':
           cout << "-2i^ 0.5 = " << ( comp(0,-2)^comp(.5,0) ) << '\n';<br>cout << " 2i^ 0.5 = " << ( comp(0,2)^comp(.5,0) ) << '\n';
                                                      = " << ( comp(0,2) ^comp(.5,0) ) << '\n';
       }
```